現代日本論演習/比較現代日本論研究演習 I「統計分析の基礎」

# 第**7**講 クロス表の解釈

田中重人 (東北大学文学部准教授)

**[**テーマ**]** クロス表の整形と解釈の方法

## **1** 前回課題について

 $2\times 3$ のクロス表なので、 m=2 である。このため、m−1=1 となるので、結局 $V=\sqrt{\chi^2/N(m-1)}=\overline{\chi^2/\chi^2}$  $\sqrt{\chi^2/N}$  である。SPSS の出力にあてはめて確認してみるとよい。 <sup>式</sup> [4-17] のなかでは、

- 「Pearson のカイ2乗」 = 式全体の値
- 「観測度数」= 「セルの度数の実際の値」
- 「期待度数」= 「セルの度数の予測値」
- 「残差」= 分子の括弧の中
- 「標準残差」= 分数全体 (Σ の中身) の平方根

添字を使った表記 (たとえば  $n_{11}$  や  $n_{1}$  や  $n_{1}$  など) を覚えておくとよい。 連関係数 V は

- 独立 (無関連) のとき最小値 0
- 関連が強くなるほど大きくなる
- 完全関連のとき最大値1をとる

「完全な」関連とは? → 教科書 p. 115

### **2** 連関係数の解釈

連関係数は、「モデル」と「データ」の乖離を表した値と解釈できる

- 特定のモデル (この場合、独立の状態) の下で予測される値 (この場合、期待度数) を求める
- 実際のデータの値 (この場合、観測度数) と比較する
- モデルから予測される値と実際のデータの値の違いを集計する
- 0~1の範囲の係数になるように調整する (→ ちがうデータ間で比較しやすくなる)

多くの統計手法で、このタイプの「○○係数」が使われる。

連関係数 V の大きさの評価は主観的な問題であり、対象とする変数の性質によって基準が変わる。非 常に大雑把には、つぎのような値を目安にするとよい:

- 0.1 未満 …… 関連はない (無視してよい程度)
- 0.2 程度 …… 弱い関連
- 0.3 程度 …… そこそこの関連
- それ以上 …… 強い関連

#### **3** 連関係数とφ係数、%との関連

SPSS では $\sqrt{\chi^2/N}$  の値を Phi (ファイ = φ) として出力する。 $m=2$  のときは、 $V=|\phi|$  である。 $\phi$ 係数については別の計算方法がある (教科書 p. 110)。

2 <sup>×</sup> 2 クロス表においては、φ係数と%の差との間には、一定の関係がある。

- 教科書 pp. 112-114 の記述を読んで、どのような関係があるか理解する
- 実際のデータで2×2クロス表を出力して、確認してみよう

#### **4** 論文等のための表の書きかた

配布資料 参照

## 参考文献

- HAWCAS (2014)「ビジネスデータ分析ツールの作成 with Excel」<http://bdastyle.net/tools/ correlation-coefficient/page1-cramer.html>
- 科学技術振興機構 (n.d.)「質的な変数の集計と推測: 分割表・カイ二乗検定」(科学の道具箱: トースター & スタッ ツと学ぶ統計) <http://rikanet2.jst.go.jp/contents/cp0530/contents/06-01-10.html>
- 間淵領吾 (2004)「データの関連性を知る (1): クロス表とカイ 2 乗検定」(関西大学社会学部「社会調査演習」) <http://www.k3.dion.ne. jp/~mabuchi/lectures/stat cross chisq 01.htm>

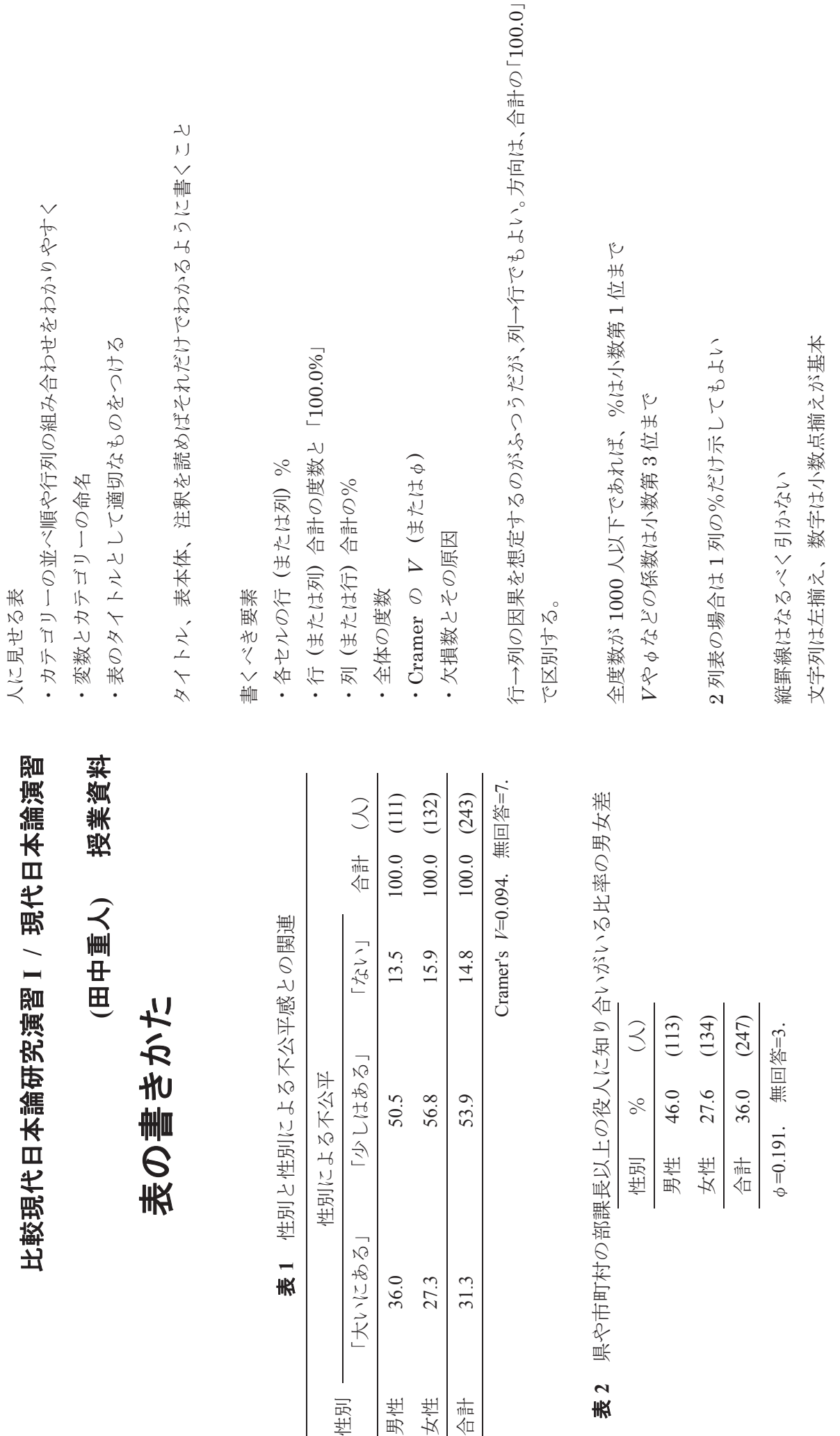

性別

 $\overline{a}$ 表